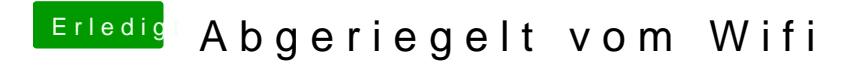

Beitrag von thommel vom 1. Januar 2016, 23:10

hast Du mit CWM ein Backup erstellt?